## *Заполнить массив числами -3,2,7,12,17*

import math mas=[] mas.append(-3) for i in range $(1, 20)$ : mas.append(mas[i-1]+5) print(mas)

import math mas=[]  $chislo = -3$ for i in range $(0, 20)$ : mas.append(chislo) chislo+=5 print(mas)

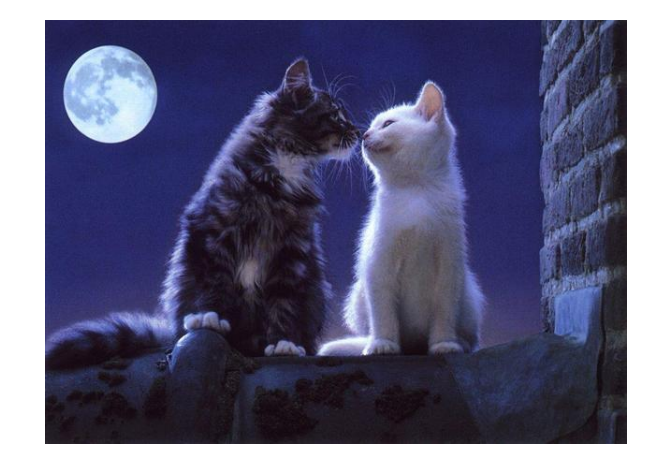

import math mas=[] for i in range $(0, 20)$ :  $mas.append(i*5-3)$ print(mas)